# **Corso programmazione web**

#### **Programma per 2 giornate e 1/2:**

- 1. Introduzione ai linguaggi Web
- 2. HTML
- 3. CGI-BIN
- 4. PHP
- 5. JavaScript
- 6. Mapserver
- 7. Il file map
- 8. Web Mapping evoluto con pMapper
- 9. Ottimizzare pMapper

# **Appunti**

- **[Componenti architettura programmazione web](http://www.rigacci.net/wiki/doku.php/formazione/web_programming/componenti)**
- **[Tool GDAL e MapServer](http://www.rigacci.net/wiki/doku.php/formazione/web_programming/gdal_tools)**
- **[Appunti pMapper](http://www.rigacci.net/wiki/doku.php/formazione/web_programming/pmapper4)**

## **Link e materiale per download**

- **[MS4W: MapServer for Windows](http://www.maptools.org/ms4w/)** [\(Installer](http://www.rigacci.net/wiki/lib/exe/fetch.php/formazione/web_programming/ms4w-2.3.1-setup.exe))
- **[HTML 4 Reference](http://www.htmlhelp.com/reference/html40/)** [\(Download](http://www.rigacci.net/wiki/lib/exe/fetch.php/formazione/web_programming/wdghtml40.tar.gz))
- **[Cascading Style Sheets 2.1 Specification](http://www.w3.org/TR/CSS21/)** [\(Download,](http://www.rigacci.net/wiki/lib/exe/fetch.php/formazione/web_programming/css2.tgz) [PDF](http://www.rigacci.net/wiki/lib/exe/fetch.php/formazione/web_programming/css2.pdf))
- **[On-line HTML validator](http://validator.w3.org/)**
- **[On-line CSS validator](http://jigsaw.w3.org/css-validator/)**
- **[PHP Manual](http://www.php.net/manual/en/index.php)**
- **[Javascript Tutorial](http://www.rigacci.org/docs/biblio/online/javascript/)** ([Download](http://www.rigacci.net/wiki/lib/exe/fetch.php/formazione/web_programming/javascript.tar.gz))
	- **[Introduzione al DOM \(Document Object Model\)](https://en.wikipedia.org/wiki/Document_Object_Model)**
	- **[HTML DOM Properties and Methods](http://www.w3schools.com/htmldom/dom_methods.asp)**
- **[MapServer Demo](http://www.rigacci.org/mapserver/)**
	- [Shapefile di prova](http://www.rigacci.net/wiki/lib/exe/fetch.php/formazione/web_programming/firenze10k.tgz)
- **[MapServer Documentation](http://www.mapserver.org/documentation.html)** ([PDF](http://www.rigacci.net/wiki/lib/exe/fetch.php/formazione/web_programming/mapserver.pdf))
- **[pMapper Download](http://sourceforge.net/projects/pmapper/files/)** ([Download\)](http://www.rigacci.net/wiki/lib/exe/fetch.php/formazione/web_programming/pmapper-4.0.beta3-ms4w.zip)
- **[Plugin pMapper digitizepoints](http://www.rigacci.net/wiki/lib/exe/fetch.php/formazione/web_programming/digitizepoints.tgz)**, libreria [DB.php](http://www.rigacci.net/wiki/lib/exe/fetch.php/formazione/web_programming/db_php.tgz) e [PEAR.php](http://www.rigacci.net/wiki/lib/exe/fetch.php/formazione/web_programming/pear_php.tgz)

### **Esempi**

- [Pagina HTML semplice](http://www.rigacci.net/wiki/doku.php/formazione/web_programming/pagina_html)
- [Pagina HTML con foglio di stile](http://www.rigacci.net/wiki/doku.php/formazione/web_programming/pagina_html_css)
- [Pagina PHP](http://www.rigacci.net/wiki/doku.php/formazione/web_programming/pagina_php)
- [Pagina HTML con JavaScript](http://www.rigacci.net/wiki/doku.php/formazione/web_programming/pagina_javascript)
- [Pagina JavaScript event driven](http://www.rigacci.net/wiki/doku.php/formazione/web_programming/pagina_javascript_event_driven)
- [Configurazione Apache](http://www.rigacci.net/wiki/doku.php/formazione/web_programming/protezione_map_apache) (protezione file .map)
- [Configurare PHP per vedere gli errori](http://www.rigacci.net/wiki/doku.php/formazione/web_programming/php_ini)
- [MapServer browse map](http://www.rigacci.net/wiki/doku.php/formazione/web_programming/ms_browse_map_template)
- [Richiesta WMS in pagina PHP](http://www.rigacci.net/wiki/doku.php/formazione/web_programming/wms_php)
- mio pmapper

From: <http://www.rigacci.net/wiki/> - **Rigacci.Net**

Permanent link: **[http://www.rigacci.net/wiki/doku.php/formazione/web\\_programming/start](http://www.rigacci.net/wiki/doku.php/formazione/web_programming/start)**

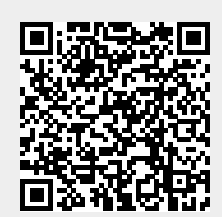

Last update: **2010/11/13 00:39**